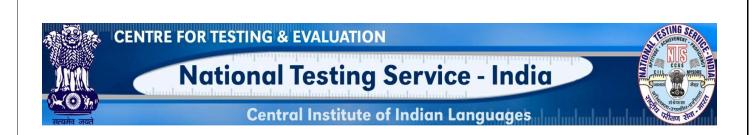

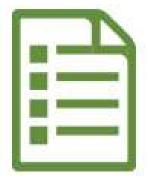

# USER MANUAL QUESTION ITEM INPUT (TELUGU LANGUAGE)

### NATIONAL TESTING SERVICE – INDIA

(A Central Scheme of the MoE, Dept. Hr. Edu., Govt. of India) H.Q: CIIL, Manasagangotri, Mysuru– 570006

#### **About Item File Card (IFC)**

Item File Card (IFC) is meant for writing question items. This card is made in a specific size (A4) and have 10 columns to enter various technical values like 1)Administering Details, 2)Instruction to the examinee, 3) Question/ Item stem (with answer key/cue) 4) Scoring Procedure 5)Subject matter/input (Sub-component) 6) Objective (Instructional, Education, Societal) 7) Item Type/Format used 8) Medium & mode of presentation 9) Educational level and 10) Rationale. These are known as 10 Parameters of a question item.

#### **About Application**

This web application is to help the user to input the question items through online portal. Inputted question items automatically get stored into MILES database.

#### System Requirements

- Desktop/Laptop with minimum specification (Core 2 deo processor with 2 GB RAM OS windows XP, 7 & above etc.)
- Unicode enabled Desktop/Laptop with browsers like Google Chrome, Mozilla Firefox, Internet Explorer, etc. The use of latest version of such browsers is highly recommended.
- To know how to enable Unicode in your system, please watch this video by clicking on this link https://www.youtube.com/watch?v=bB3UXcroNV4
- Our web based question item inputting application supports only Unicode. We recommend you to use "Gautami" font. Make sure that this font is available in your Operating System.

#### LOGIN SCREEN

#### Step 1: Open any browser

Step 2: Enter this link in the Address Bar of the browser www.ciil-ntsindia.net/Telugu

| National Testing Service - India      | Step 3: Enter Username.  |
|---------------------------------------|--------------------------|
| Central Institute of Indian Languages | Step 4: Enter password   |
| Log In for Telugu                     | Step 5: Click on Log In. |
| Password Log In                       |                          |
| Change Password                       |                          |
|                                       |                          |

#### **IFC PARAMETERS**

#### 1. GFR Code and Aspect

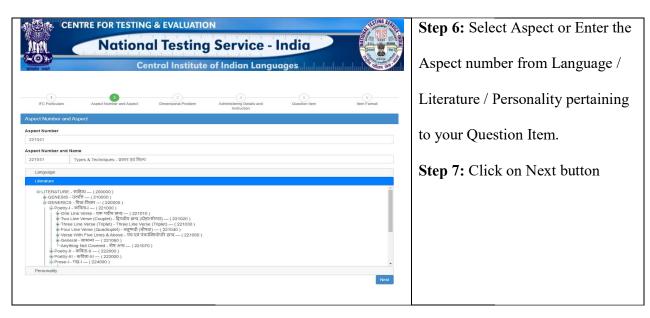

#### 2. Dimensional Problem

| Instruction Instruction Instru |                        | Nationa                       | I Testing                | Service - In     | dia                | A REAL PROPERTY OF A REAL PROPERTY OF A REAL PROPER |
|----------------------------------------------------------------------------------------------------|------------------------|-------------------------------|--------------------------|------------------|--------------------|----------------------------------------------------------------------------------------------------|
| Instruction Instruction Instru |                        | Cen                           | tral Institute o         | f Indian Languag | jes I              | A COMPANY AND A COMPANY AND A  |
| nal Problem  The second second | IFC Particulars        | 2<br>Aspect Number and Aspect | 3<br>Dimensional Problem |                  | 5<br>Question Item | 6<br>Item Format                                                                                                    |
| s<br>S<br>S<br>Sequences<br>calions & categories<br>lology<br>als & Abstractions<br>nships among elements<br>zational principies                                                                                                    | nsional Problem        |                               |                          |                  |                    |                                                                                                    |
| s<br>S<br>S<br>Sequences<br>calions & categories<br>lology<br>als & Abstractions<br>nships among elements<br>zational principies                                                                                                    |                        |                               |                          |                  |                    |                                                                                                    |
| ss<br>titons<br>& Sequences<br>cations & categories<br>lology<br>alls & Abstractions<br>ships among elements<br>zational principles                                                                                                    | nsional Problem        |                               |                          |                  |                    |                                                                                                    |
| ss<br>titons<br>& Sequences<br>cations & categories<br>lology<br>alls & Abstractions<br>ships among elements<br>zational principles                                                                                                    | ecifics                |                               |                          |                  |                    | ~                                                                                                    |
| titons<br>& Sequences<br>calions & categories<br>lology<br>alls & Abstractions<br>nships among elements<br>calional principles                                                                                                    | ecifics                |                               |                          |                  |                    |                                                                                                    |
| cations & categories<br>ology<br>cats & Abstractions<br>snips among elements<br>zational principles                                                                                                    | nventions              |                               |                          |                  |                    |                                                                                                    |
| lology<br>als & Abstractions<br>nships among elements<br>ational principles                                                                                                    | nds & Sequences        |                               |                          |                  |                    |                                                                                                    |
| vals & Abstractions<br>nships among elements<br>rational principles                                                                                                    | ssifications & categol | ies                           |                          |                  |                    |                                                                                                    |
| nships among elements<br>zalional principles                                                                                                    | thodology              |                               |                          |                  |                    |                                                                                                    |
| zational principles                                                                                                    |                        |                               |                          |                  |                    |                                                                                                    |
|                                                                                                    |                        |                               |                          |                  |                    |                                                                                                    |
|                                                                                                    |                        |                               |                          |                  |                    |                                                                                                    |
|                                                                                                    |                        | ess & Platt of operations     |                          |                  |                    |                                                                                                    |
|                                                                                                    | ract relations         | cos a man or operations       |                          |                  |                    |                                                                                                    |

| Step 8: Select Dimension    |
|-----------------------------|
| problem and click on Next   |
| button. For every selected  |
| aspect (Lang / Literature / |
| Personality),               |
| corresponding dimension     |
| problem will automatically  |
| be displayed in the         |
| dropdown menu.              |

## 3. Administering Details and Instruction

|                             |                               | al Testing                        | N<br>Service - I<br>of Indian Langue          |                    |               | Step 9: Enter<br>Administering Details |
|-----------------------------|-------------------------------|-----------------------------------|-----------------------------------------------|--------------------|---------------|----------------------------------------|
|                             |                               |                                   |                                               |                    |               | Step 10: Enter                         |
| 1<br>IFC Particulars        | 2<br>Aspect Number and Aspect | 3<br>Dimensional Problem          | 4<br>Administering Details and<br>Instruction | 5<br>Question Item | 6 Item Format | Instruction(s) to the                  |
| Administering Details and I | nstruction                    |                                   | instruction                                   |                    |               | examinee. Then click on                |
| Administering Details :     |                               |                                   |                                               |                    |               | Next button.                           |
| Instruction to the Examinee |                               |                                   |                                               |                    |               |                                        |
| ్రకింద ఇవ్వబడిన ప్రశ్నకు స  | మాధానం ఒకటి లేదా రెండు పర     | వములలో వ్రాయండి.                  |                                               |                    | Next          |                                        |
|                             | © 2020 Copyrigh               | nt: National Testing Service - In | idia, CIIL, Mysore. All rights reserv         | ved worldwide.     |               |                                        |
|                             |                               |                                   |                                               |                    |               |                                        |

#### 4. Question Item

| Cardion line   Seech the tenformat   Seech the tenformat Seech the tenformat Seech the tenformat Seech the                                                                                                    | 1     2     3     4     G      FC Particulars Asset Dimensional Problem Administering Details and Question Rem     Guestion Rem | 6               | Step 11: Enter the following details related to |
|----------------------------------------------------------------------------------------------------|----------------------------------------------------------------------------------------------------|-----------------|-------------------------------------------------|
| Select item format         Select item format         Select item format         Single GestionSD: -Product State         Solg de durits item S[[1]]         Solg de durits item S[1]]         Solg de durits item S[1]] <tr< td=""><td></td><td>1001111-0011100</td><td>the question Item</td></tr<>                                                                                                    |                                                                                                    | 1001111-0011100 | the question Item                               |
| Single Question(Boy) - forced (sp),       v         Question(Boy) - forced (sp),       v         Stagle dourned States to       3. Enter Options if any         Answer Key/Oue:       3. Enter Options if any         Stagle dourned States to       4. Enter Answer Key         Stagle dourned States to       5. Enter Marks (only digits)         States (Market States to the States to the States | Question Item                                                                                                    |                 | 1. Select Item format                           |
| Single Question(Boy) - forced (sp),       v         Question(Boy) - forced (sp),       v         Stagle dourned States to       3. Enter Options if any         Answer Key/Oue:       3. Enter Options if any         Stagle dourned States to       4. Enter Answer Key         Stagle dourned States to       5. Enter Marks (only digits)         States (Market States to the States to the States | Select the ItemFormat                                                                                                    |                 | 2. Enter The Question in the given text         |
| Versioning senie (In [1] [2])                                                                                                    |                                                                                                    | ~               | · · · · ·                                       |
| Answer Key/Cue:            Assy dar dam Rds Aunch edg for the dam Rds (or ext State)             Assy dar dam Rds Aunch edg for the dam Rds (or ext State)             Answer Key/Cue:             Assy dar dam Rds Aunch edg for the dam Rds (or ext State)             Assy dar dam Rds Aunch edg for the dam Rds (or ext State)             Answer Key/Cue:             Assy dar dam Rds Aunch edg for the dam Rds (or ext State)             Assy dar dam Rds (or ext State)             Assy dar dam Rds (or ext State)             Assy dar dam Rds (or ext State)             Assy dar dam Rds (or ext State)             Assy dar dam Rds (or ext State)             Assy dar dam Rds (or ext State)             Assy dar dam Rds (or ext State)             Assy dar dam Rds (or ext State)             Assy dar dam Rds (or ext State)             Assy dam Rds (or ext State)             Assy dam Rds (or ext State)             Assy dam Rds (or ext State)             Assy dam Rds (or ext State)             Assy dam Rds (or ext State)             Assy dam Rds (or ext State)             Assy dam Rds (or ext State)                                                                                                    |                                                                                                    |                 |                                                 |
| Answer Key/Cue:       5. Enter Marks (only digits) <ul> <li></li></ul>                                                                                                    | ನನ್ನಿಯ ಯುಗಸನ ಮುಂದು ಡನ್ನು ಸ್.ಪೀತಿ ಯುಗಸನ ಪಮನ ಪಯ                                                                                   |                 | 1                                               |
| Solg de dumRå stude est state       5. Enter Marks (only digits)         Solg de dumRå stude est state       6. Enter Time in Minutes (only digits)         2       7. Select Scoring Procedure         8. The sub component that you have selected will already be displayed         2       9. Enter the Question writer's intention:         Storing Procedure:       v         Ly.Literary (input) sub component: Men & Women Proces- Splauda Sabdau (§ 65caugéa)       v                                                                                                    | Answer Kev/Cue:                                                                                                    |                 |                                                 |
| <ul> <li>6. Enter Time in Minutes (only digits)</li> <li>7. Select Scoring Procedure</li> <li>8. The sub component that you have selected will already be displayed</li> <li>9. Enter the Question writer's intention</li> <li>10. Click on Next Button</li> </ul>                                                                                                    |                                                                                                    |                 |                                                 |
| 2       8. The sub component that you have selected will already be displayed         2       9. Enter the Question writer's intention         Scoring Procedure:       v         Enumerative       v         LyLiterary (input) sub component: Men & Women Poets - Sphiludo Subdalu (\$ discupée)         Objective (Question writer's intention):                                                                                                    |                                                                                                    |                 | 6. Enter Time in Minutes (only digits)          |
| 2       8. The sub component that you have selected will already be displayed         2       9. Enter the Question writer's intention         Scoring Procedure:       v         Enumerative       v         LyLiterary (input) sub component: Men & Women Poets - Sphiludo Subdalu (\$ discupée)         Objective (Question writer's intention):                                                                                                    | Marks:                                                                                                    |                 | 7. Select Scoring Procedure                     |
| Time: (in Minutes)       selected will already be displayed         2       selected will already be displayed         Scoring Procedure:       .         Enumerative       .         Lg.Literary (Input) sub component: Men & Women Poets - Sphiluda Subdatu (\$ discupée)       .         Objective (Question writer's intention):       .                                                                                                    | 2                                                                                                    |                 | 0                                               |
| 2<br>Scoring Procedure:<br>Enumerative<br>Lg_Literary (Input) sub component: Men & Women Proes - ప్రదేష్టర్త పరియు (క్తీ పదయుత్రం)<br>Objective (Question writer's intention):                                                                                                    | Time: (In Minutes)                                                                                                    |                 | 1 2                                             |
| Scoring Procedure:         Enumerative         Lg./Literary (input) sub component: Men & Women Poets - ລູດໍເລັ່ມດໍາມີດໍດີເດຍເຮັດ         Objective (Question writer's intention):                                                                                                    | 2                                                                                                    |                 |                                                 |
| Enumerative 🗸 🗸 Enumerative Values - ລົງດໍລົມຕົມ ເຊິ່ງ ຕໍລັດແຫຼ້ອຍ<br>Lg_/Liferary (Input) sub component: Men & Women Poels - ລົງດໍລົມຕົມ ເຊິ່ງ ຕໍລັດແຫຼ້ອຍ<br>Objective (Question writer's intention):                                                                                                    | Scoring Procedure:                                                                                                    |                 |                                                 |
| Objective (Question writers's intention):                                                                                                    | Enumerative                                                                                                    | v               | 10. Click on Next Button                        |
|                                                                                                    |                                                                                                    |                 |                                                 |
| ම්පාරා නිර්මේදු රෝධාරී බවුස්තර්ත බව බව්දු මාර් ඉතාවර්ධ බව්දු බාධාරයේ පාර්ත කරීම කරන කරන කරන කරන කරන කරන කරන කරන<br>Next                                                                                                    | Objective (Question writers's intention):                                                                                       |                 |                                                 |
| Next                                                                                                    | తెలుగు సాహిత్య యుగ విభజనకు సంబంధించి పరీక్షితుని భాసాన్ని పరీక్షితుని భాసాన్ని పరీక్షించడం                                      |                 |                                                 |
| Net                                                                                                    |                                                                                                    |                 |                                                 |
|                                                                                                    |                                                                                                    | Next            |                                                 |
|                                                                                                    |                                                                                                    |                 |                                                 |

#### 5. Item Format

| 1<br>IFC Particulars        | 2<br>Aspect Number and Aspect   | 3<br>Dimensional Problem         | 4<br>Administering Details and | 5<br>Question litem | ltern Format | Step 1 | <b>2:</b> Enter the d |
|-----------------------------|---------------------------------|----------------------------------|--------------------------------|---------------------|--------------|--------|-----------------------|
| and here                    |                                 |                                  | Instruction                    |                     |              | screen |                       |
| Item Format                 |                                 |                                  |                                |                     |              | 1.     | Select Mode           |
| Item Format : Simple Qu     | estion(SQ) - సాధారణ ప్రశ్న      |                                  |                                |                     |              |        | Written in th         |
| Medium & Mode of Pres       | entaion :                       |                                  |                                |                     |              | 2.     | Select Educa          |
| Written                     |                                 |                                  |                                |                     | •            | 3.     | Enter Ration          |
| Educational Level : L1-     | Graduate 👻 None                 | v None v                         |                                |                     |              | _      | Choice Index          |
| Rationale:                  | ూ పరీక్షితుని తెలుగు సాహిత: యు/ | గి సాగా సర్జు సంబందించి సారా     | ారి, ఉజానన సాయి జానరా          | 1400-1XXXXX         |              | т.     | system itself         |
| ริง ดิตยง โหม้ ต.ใ          | າ. ຫວັງຊາຍ ອຸດາມ ທ.ຫ.ອໂດໝ       | ) ଶ୍ୱାର୍ଗରୀର ରତ୍ତ୍ରପର୍ବତ୍ତର କୁ : | പറ്റ് മല്പിനറ്റ് ന ഒന്നവം.     | ລບຈອບເນເຜີຍາດມ.     |              | -      | 2                     |
| Choice Index :              |                                 |                                  |                                |                     |              | Э.     | Feasibility va        |
| 1                           |                                 |                                  |                                |                     | v            |        | the system it         |
| Feasibility Value :<br>0.10 |                                 |                                  |                                |                     | v            | 6.     | Discriminati          |
| Discrimination Index :      |                                 |                                  |                                |                     |              |        | by the system         |
| 0.10                        |                                 |                                  |                                |                     | ۷            | 7.     | Mean Ability          |
| Mean Ability Index :        |                                 |                                  |                                |                     | v            |        | by the system         |
| Level of Pre-validation :   |                                 |                                  |                                |                     |              | Q      | Level of Pre-         |
| 0                           |                                 |                                  |                                |                     |              | 0.     |                       |
|                             |                                 |                                  |                                |                     | Submit       |        | displayed by          |
|                             |                                 |                                  |                                |                     |              | 9.     | Click on Sub          |

etails in the following

- of presentation (Select is case)
- tional level
- ale
- x will be displayed by the
- alue will be displayed by self.
- on value will be displayed n itself.
- y Index will be displayed n itself.
- Validation will be the system itself.
- mit Button.

Question Item will be added successfully.

| tep 13: User can View there profil                                                                                                    | le by clicking the                                                                                              | Step 14: Click on View Profile.                                                                                                    |
|----------------------------------------------------------------------------------------------------|----------------------------------------------------------------------------------------------------|----------------------------------------------------------------------------------------------------|
| Velcome (Username) button.                                                                                                    |                                                                                                    |                                                                                                    |
| ushuppi x 4.<br>C Δ é cil-standa.eetourieb/WC.asgx                                                                                                    | c 💷                                                                                                    | 🗧 🔶 C 🛕 a cil-standa.netjunyskulterholic.apa 🏠 🖗 象 👰 💁                                                                                                    |
| 🔹 🕲 Whatshap 🐳 Android Developers 🔏 There a column in d. 🤰 mysal - Can a table h. 🚿 ahddist.com 🚯 Lakatmi Vika Bank R. 🌖 Laka                                                                                                    |                                                                                                    | 🖷 🗒 Appr 🔮 Windsapp 🏺 Andreid Devekspers 🏅 Thine's claims in d. 🤰 mynd - Can's table h. 🌋 shiddon.com 🗳 Lakahni Vike Bank R. 😄 Lakahni Vike Bank R. 🚍 Lakahni Vike Bank R. 🚍 Lakahni Vike Bank R. |
| CENTRE FOR TESTING & EVALUATION                                                                                                    | A STATE OF A STATE OF A STATE OF A STATE OF A STATE OF A STATE OF A STATE OF A STATE OF A STATE OF A STATE OF A | National Testing Service - India                                                                                                    |
| Ma National Testing Service -                                                                                                    | India                                                                                                    | Central Institute of Indian Languages                                                                                                    |
| Central Institute of Indian Lang                                                                                                    | AL STATE //                                                                                                    | Headone De Anne Anne Ja a                                                                                                    |
| Wed Aug 11 2021                                                                                                    | Weicome Dr. Amit Kumar Jha +                                                                                    | Dr. Amit Kumar Jha                                                                                                    |
|                                                                                                    | Atternate Text Dr. Amit Kumar Jha                                                                               | maranma oyuun, dee                                                                                                    |
| Success! Question flem added successfully:                                                                                                    | Mew Profile                                                                                                    | A Create Management                                                                                                    |
|                                                                                                    | Sign Out                                                                                                    | <ul> <li>✓ 1001</li> <li></li></ul> <li>31</li>                                                                                                    |
| (1) (1) (1) (1)                                                                                                    |                                                                                                    |                                                                                                    |
| TO Particulary Aspect Number and Aspect Dimensional Potolem Removativing Datales and<br>https://www.communicatives.com/communicatives/communicatives/communica | Question Item Romat                                                                                             | 0 1183001 1083001 583007                                                                                                    |

The Overview of the tasks done will be displayed.

Step 15: After completion of inputting the question items, click on the Sign Out Button for

logging out.

| C 🟠 🔒 ciil-ntsindia.net/punjabi/IFC.aspx                                   |                                       |                                    |                              | 🖈 🏔 🔏 🖬 💁 🛊 💽                                                                                                    |
|----------------------------------------------------------------------------|---------------------------------------|------------------------------------|------------------------------|----------------------------------------------------------------------------------------------------|
| 🔇 WhatsApp 📫 Android Developers 🔏 I have a column in c                     | 🏄 mysql - Can a table h 🗲 shiddat.com | 💲 Lakshmi Vilas Bank R 🚺 Lakshmi V | /ilas Bank is 🚟 Lakshmi Vila | is Bank P 🛞 Create a Database A » 🛛                                                                                                    |
| CENTRE FOR                                                                 | ESTING & EVALUATIO                    | N                                  |                              | ALL STORE                                                                                                    |
|                                                                            | tional Testing                        | Service - I                        | ndia                         |                                                                                                    |
| × O ¥2"                                                                    |                                       | C. P. Martin I. Samera and         |                              | A Stan Han State                                                                                                    |
| सत्यमेव जयते                                                               | Central Institute                     | of Indian Langua                   | ges                          | रशीक्षण देखा                                                                                                    |
| सत्यमेव जयते<br>Wed Aug 11 2021                                            | Central Institute                     | of Indian Langua                   |                              | Reno Rational Reno Rational Reno Rationa<br>Reno Rational Reno Rational Reno Rationa<br>Reno Rational Reno Rational Reno Rational Reno Rational Reno Rational Reno Rational Reno Rational Reno Rational R |
| Wed Aug 11 2021                                                            | Central Institute                     | of Indian Langua                   |                              | िरित्सन् अभितन् अभितन्ति<br>Icome Dr. Amit Kumar Jha →<br>Dr. Amit Kumar Jha<br>Jhaamit036@gmail.com                                                                                                    |
| संस्वमेश अयते<br>Wed Aug 11 2021<br>Success! Question Item added successfu |                                       | of Indian Langua                   | Wei                          | Dr. Amit Kumar Jha                                                                                                    |
|                                                                            |                                       | of Indian Langua                   | Wei                          | Dr. Amit Kumar Jha<br>Jhaamit036@gmail.com                                                                                                    |